1. Once you login, click on view profile like the image below

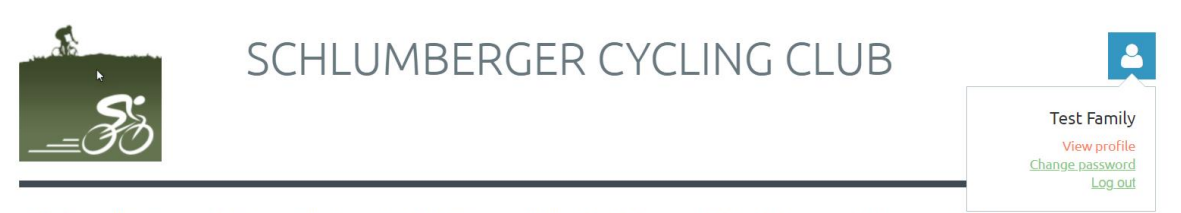

HOME CLUB INFO ▶ JOIN US ► EVENTS ABOUT THE CLUB INCENTIVES & CLOTHING ► NEWS AND BLOGS DIRECTORY FORUMS ▶

## COME RIDE WITH SOME FUN FOLK

Schlumberger Cycling Club is an employee, employee family and friends cycling club. Our members are expected to share a commitment to safe and courteous cycling, fundraising for the MS150, enjoyment of the sport and volunteering to support club activities. We welcome members who share our passion for riding وأحرام وأمممت La Saian

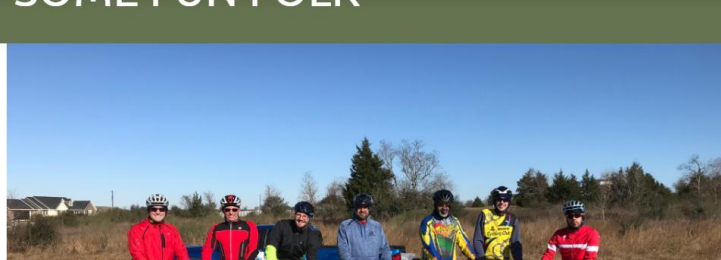

2. Should take you to the page below. Click on the add member button

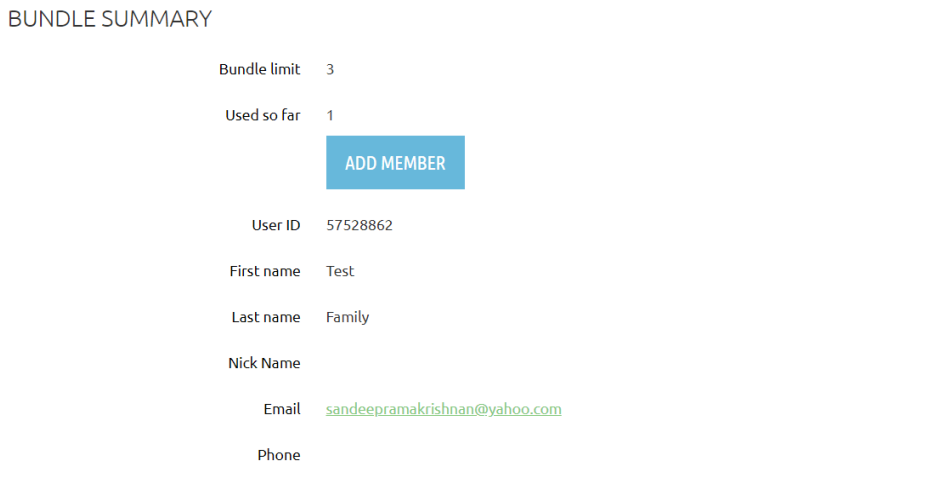

3. Add member to your family membership below. Make sure to put their email in so they will get the details to login and create their account.

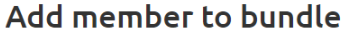

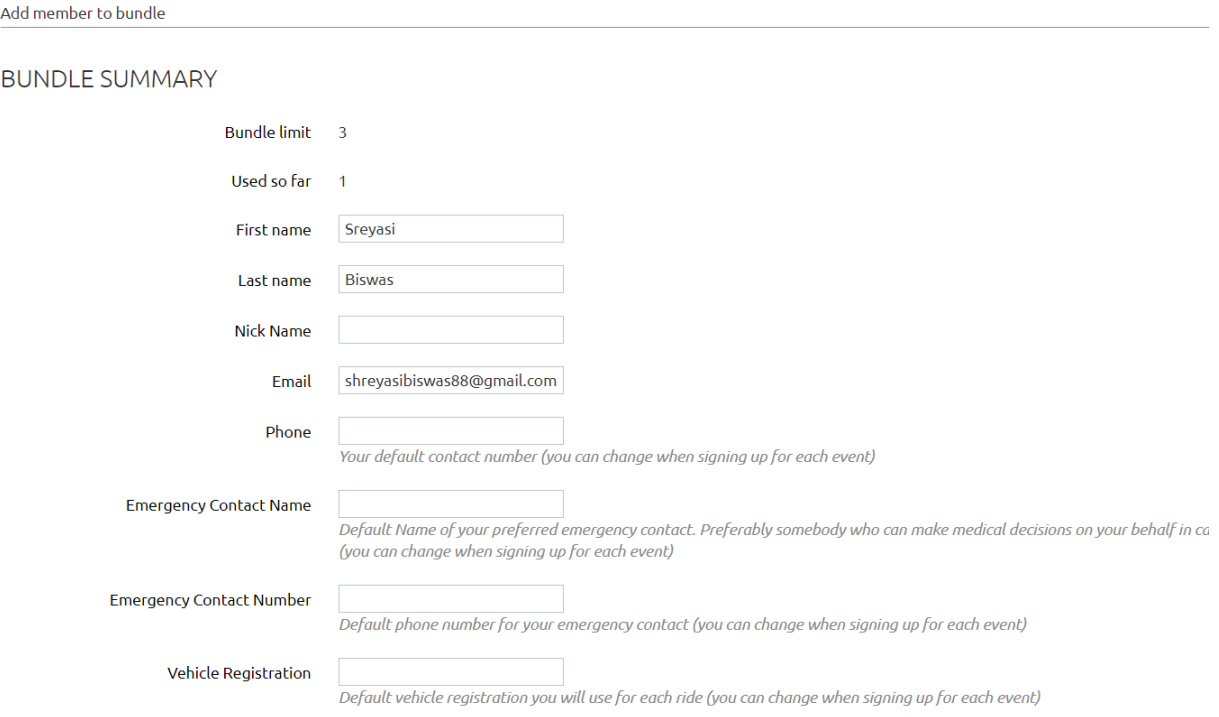